## **CS 2316 Recitation Assignment - Message Getter**

For this recitation assignment, your objective is connect to the course MySQL database, retrieve a number of messages (specified by the user in a GUI) from the database's GtChat table, and display these messages in the GUI. Order the messages by MessageID (The top 5 messages are the five messages with the largest MessageID).

Below is the GUI we would like you to create (before the button is clicked):

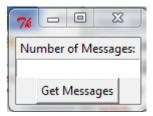

This GUI is created using pack only. If you enter an integer into the entry box and press Get Messages, you should display that many messages under the button like the following example:

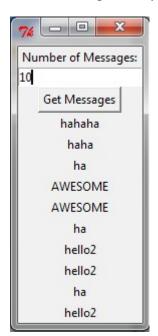

(Note that your messages may not be the same, if messages are added to the database). This is just the message text of the newest 10 messages in the database. Your program should be able to display as many messages as the user requests, so long as there are sufficient messages in the database (and enough screen space). The user will never enter an invalid input, so you do not need to check to see if the user's entry is valid.

When you are finished, submit your Python file to T-Square.